## **HOS Customer Worksheet**

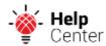

During the account setup process for your Hours of Service solution, it will help to collect information about your organization and home terminal. Use the following form to capture that information to have handy and/or provide to your account manager.

| Field                                         | Response |
|-----------------------------------------------|----------|
| Carrier Name                                  |          |
| Company                                       |          |
| Name USDOT                                    |          |
| Number                                        |          |
| Address 1                                     |          |
| Address 2                                     |          |
| City                                          |          |
| State/Province                                |          |
| Zip/Postal Code                               |          |
| Phone                                         |          |
| Home Terminal Name                            |          |
| Timezone                                      |          |
| Adjust for Daylight Savings Time? (yes or no) |          |
| Address 1 (if different)                      |          |
| Address 2 (if different)                      |          |
| City (if different)                           |          |
| State/Province (if different)                 |          |
| Zip/Postal Code (if different)                |          |
| Phone (if different)                          |          |